**AutoCAD Crack Patch With Serial Key Free Download [Win/Mac] [Latest]**

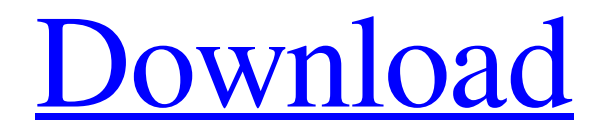

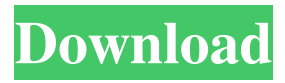

## **AutoCAD Free Download (Updated 2022)**

An example of a drawing created in AutoCAD Free Download. AutoCAD Cracked Accounts features The main features of AutoCAD Torrent Download are (from here, link to Autodesk's online description): Detailed views: AutoCAD Crack features three types of views: the overall model, the current view, and the detail view. The model view displays the whole project, showing all the objects, text, and dimensions. The current view displays only the current object, a specific subpart of the overall project. The detail view displays a specific subpart of the current object. The current view is the default view of a drawing. It is used to see all the information that is needed to complete a drawing. The only difference between the current view and the detail view is that the current view includes the viewbox, which allows you to see the drawing as it will appear in the final output. A viewbox is a transparent area inside of the drawing area. The viewbox is usually displayed in the lowerright corner of the drawing area. The AutoCAD user interface (UI) displays the current view or the detail view by pressing the keyboard shortcut Ctrl+U or Alt+U. In some cases, a double-click can also display a current view or a detail view. The viewport is another view that can be selected by pressing the keyboard shortcut Ctrl+V. The viewport shows a specific area of the overall model or current view, and is similar to a window. The viewport is most often used to select a specific area for editing, zooming in on the selected area, or creating a copy of the selected area. The viewport is usually displayed at the top of the drawing area. The viewport is the default view of a drawing. Note: You can also select the viewport by pressing the keyboard shortcut Ctrl+V. Drawing objects An AutoCAD drawing has three types of objects: dimensions, text, and drawing objects. The dimensions and text objects are visible in all three views. The drawing objects are visible only in the detail view. Dimensions are used to control the size, placement, and spacing of other objects. For example, a dimension can be used to show how wide a building is. The user defines a dimension, typically by pressing the keyboard shortcut Ctrl+D. A dimension can be placed anywhere in a drawing. Once a dimension is placed, the dimension shows up as a dashed line.

## **AutoCAD Crack+ Activation Key [32|64bit] [2022]**

the DWG format is used for 2D CAD, vector graphics and other types of drawings, including user-defined types. DWG is an acronym for Drawing Exchange Format, which was introduced in 1987. It is a format that was originally designed to support 2D vector graphics, but has been extended to other types of drawings, including many types of AutoCAD add-on products. DWG drawings are used for representing 2D drawings such as, but not limited to, CAD drawings. AutoCAD is the most commonly used graphics application suite that uses the DWG file format. In 2009, Autodesk introduced a new major revision of DWG, called DWF (DWG - Wavefront). While DWF is backward compatible with DWG files, the newer DWF format has some advantages over DWG. The DWF format also contains a vector graphic image, an attribute that allows the file to be scalable, thus supporting images that are resolution-independent. The format supports the DXF data exchange format. DWF can be exported to any other type of drawing or presentation format, such as PowerPoint or SVG. Licensing and versioning AutoCAD supports a number of licensing schemes for both individual customers and the software package as a whole, including Academic Free License,

BSD, commercial and cloud subscriptions. The first version of AutoCAD was sold at a cost of \$700, AutoCAD LT was free to use but not included in the package. In 2003, an update to AutoCAD version 10 was free for the rest of the previous year. With a subscription, users are able to make use of the complete suite of products from Autodesk for a period of time, paying an annual fee. In some cases, annual fees can be refunded after the subscription period has ended. The version numbering scheme of AutoCAD includes the year and month of release, an additional revision number, and a product version number. The year and month version number is encoded in the two digits of the Product Version number. For example, the product version number "2016R2" means that this version of the software was released in 2016, and the second revision released in 2016. For each revision, there are two versioning schemes: one for the full package, including the software and the supporting software such as a database or router, and another for a subset of the tools. The software product numbers of the full package and the subset of tools are identical. For example 5b5f913d15

## **AutoCAD [April-2022]**

Select the "Settings" option. Under "Customize AutoCAD" choose "Keys". Use the mouse to choose the language. Save the file and run it. Check the "Activate this for all users" box. Click on "OK". I never used this "customize Autocad" thing before, but I do know that the language pack used by AutoCAD is "English (American)". You can also customize your AutoCAD program using the Language & Keys Manager under "Help". After you've activated the option to customize Autocad, you need to actually activate the keygen. Choose "Settings" and then choose "Customize AutoCAD". Under "Customize AutoCAD" select "Keys". Use the mouse to choose the language. Click on "OK". Once again, I've never used this "Customize AutoCAD" before, but I do know that the language pack used by AutoCAD is "English (American)". After you've installed the keygen, use it to activate the customization of the AutoCAD program. In Windows, you will find it in "Programs > Autodesk > Autocad". In Mac, you will find it in "Applications > Autodesk > Autocad". In Linux, it is called "Autocad" or "Autodesk" under "Program Files" or "Applications". If you get an "invalid key" or "invalid language" error, you may need to add the.key and.lng files that you downloaded to your Windows/Linux/Mac computer. To do so, you should find the "languages" directory in Autodesk and double-click on it. It should open a window to choose "Additional languages". Click on "Add Language" or "Add languages". Enter "lng" as the key to add. It will then ask you to choose the type of key, but you can simply press "Done". Choose "Add" and then press "OK". You can now close the window and activate the keygen. After you use it to activate the customization of the program, the "invalid key" or "invalid language" error should be resolved. To customize the program, use the "Customize AutoCAD" option from

#### **What's New in the?**

Feedback is an important part of the design process. It allows you to capture your clients' comments, leave notes for future staff, or to provide additional information in your drawing. Autodesk has created a new tool to make feedback easier and more efficient, called Markup Import. It's a feature that helps you import markup to your AutoCAD drawings, from printed paper or PDFs. Feedback is an important part of the design process. It allows you to capture your clients' comments, leave notes for future staff, or to provide additional information in your drawing. We've added a feature that automatically imports feedback from printed paper or PDFs into your AutoCAD drawings. (Markup Import) Importing feedback automatically saves time and manual labor. You can also use feedback to suggest edits in your drawings. You can access a variety of feedback formats from comments left on drawings to digital PDFs that you can print to paper. Once you have input into AutoCAD, you can use the Draw command and specify your export path. This ensures your feedback will always get to the right people. The interface is very similar to the Draw command and you have the same options available. You'll see an option to export comments. You can also export comments from your virtual drawing. You can create a New Comment, open a previously created comment, or open an existing comment in a file. Importing Feedback Before you start, you'll need to create a drawing with an appropriate set of folders. Using a Multi-Page Drawing template, you'll choose which files to import and include them in a folder. Navigate to the

folder that you want to import into and then import the template. Importing Multiple Files Multi-Page drawings help you keep track of your files. You can create a folder to store a group of drawings. By default, the folder will be named after the current drawing. Navigate to the folder where you want to store your files. Go to File > Import > Import Drawing. Select your Multi-Page Drawing template. Select the folder where you want to import your files. Add the files you want to import and then click Open. You can import individual files, like profiles, symbols, toolbars, and templates. You can also import multiple files at

# **System Requirements:**

The minimum system requirements are as follows: • 1.8GHz Dual-Core Processor • 1GB RAM • 500GB Hard Drive • 1270x800 screen resolution • Unity 5.0.0b3 or later • OpenGL 2.0 compatible graphics card • Windows 10, Windows 8.1, Windows 7, Windows Vista For optimal experience and performance, these are minimum system requirements. For more information on the system requirements, read our FAQ section. #ifndef BOOST

<https://festivaldelamor.org/autocad-3264bit-latest/>

[http://slimancity.com/upload/files/2022/06/ECCi4cg9b7MR1BMr8XGz\\_07\\_337f6ef702ffff](http://slimancity.com/upload/files/2022/06/ECCi4cg9b7MR1BMr8XGz_07_337f6ef702ffff9ad9655e8ea5652778_file.pdf) [9ad9655e8ea5652778\\_file.pdf](http://slimancity.com/upload/files/2022/06/ECCi4cg9b7MR1BMr8XGz_07_337f6ef702ffff9ad9655e8ea5652778_file.pdf)

<https://lichenportal.org/cnalh/checklists/checklist.php?clid=14486>

<http://texocommunications.com/autocad-2022-24-1-crack-activation-2022-latest/>

[http://reddenegocios.garantizamifuturo.com/upload/files/2022/06/n8pCzpOOZ3v6o5Wkk14](http://reddenegocios.garantizamifuturo.com/upload/files/2022/06/n8pCzpOOZ3v6o5Wkk14t_07_337f6ef702ffff9ad9655e8ea5652778_file.pdf) [t\\_07\\_337f6ef702ffff9ad9655e8ea5652778\\_file.pdf](http://reddenegocios.garantizamifuturo.com/upload/files/2022/06/n8pCzpOOZ3v6o5Wkk14t_07_337f6ef702ffff9ad9655e8ea5652778_file.pdf)

https://timeyerbooks.com/2022/06/07/autocad-crack-activation-key-free-download-mac-win[updated/](https://tjmeyerbooks.com/2022/06/07/autocad-crack-activation-key-free-download-mac-win-updated/)

<https://www.aussnowacademy.com/autocad-serial-number-full-torrent-download-win-mac/> <https://liquidonetransfer.com.mx/?p=3382>

<https://wakelet.com/wake/gN2f0s6JrFWogXtlZTmea>

[https://vee.red/upload/files/2022/06/zpbYVQfENSrNecbFwC6M\\_07\\_337f6ef702ffff9ad96](https://vee.red/upload/files/2022/06/zpbYVQfENSrNecbFwC6M_07_337f6ef702ffff9ad9655e8ea5652778_file.pdf) [55e8ea5652778\\_file.pdf](https://vee.red/upload/files/2022/06/zpbYVQfENSrNecbFwC6M_07_337f6ef702ffff9ad9655e8ea5652778_file.pdf)

<https://encuentracommunitymanager.com/autocad-20-0-crack-serial-key-download/> <https://accwgroup.com/autocad-crack-free-license-key/>

<http://pariswilton.com/?p=1362>

[https://colonialrpc.com/advert/autocad-23-1-crack-license-code-keygen-for-windows](https://colonialrpc.com/advert/autocad-23-1-crack-license-code-keygen-for-windows-updated/)[updated/](https://colonialrpc.com/advert/autocad-23-1-crack-license-code-keygen-for-windows-updated/)

<https://shielded-scrubland-02735.herokuapp.com/ignaela.pdf>

<https://www.iroschool.org/wp-content/uploads/2022/06/AutoCAD-1.pdf>

<https://expressionpersonelle.com/autocad-2022-24-1-crack-with-full-keygen-free-download/> <https://cobeco.be/wp-content/uploads/2022/06/priyann.pdf>

<http://imbnews.com/autocad-crack-activation-for-windows-latest-2022/>

<https://mondetectiveimmobilier.com/2022/06/07/autocad-24-0-download-x64-final-2022/>